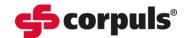

## **C3** Monthly Function Checks

| _      |   |   |        |   |
|--------|---|---|--------|---|
| $\Box$ | 2 | + | $\sim$ | • |
| ப      | а | ι | ┖      |   |

| Step                     | Task                                                                                                    | Result                                                                                                    | Check<br>Box* |
|--------------------------|----------------------------------------------------------------------------------------------------|----------------------------------------------------------------------------------------------------|---------------|
| Power On                 | Press the <b>[On/Off]</b> key.                                                                                                    | The start logo appears, and self-check is initiated                                                                                                    |               |
| ECG<br>Monitoring        | Connect the ECG cables to the ECG cable tester, testbox, an ECG simulator, or a volunteer.  For optimal results, select an amplification of 0.5.  If the heart rate or ECG are not displayed, assign to a parameter or waveform field.                                                                                                    | The ECG and related parameters are displayed as expected in the configured fields                                                                                                    |               |
| Defibrillator /<br>Pacer | Switch on testbox if using.  Connect testbox / testload to the therapy socket.  Confirm "Mark mission as test mission?" by pressing the [Yes] softkey.  Select Manual mode.  For the testload, select an energy of 50J.  For the testbox select an energy of 200J.  Charge energy.  Deliver shock.  Check protocol printout reads "Test successful".  If message reads "Test failed" the test should be repeated.  After performing the function check power off testing device and remove from the defibrillator / pacer. | Energy is internally discharged via the testbox / testload.  No error message is issued.                                                                                                    |               |
| Oximetry                 | Attach oximetry sensor (with intermediate cable) to a finger.  If a required parameter does not appear in a parameter field, it may not be configured.                                                                                                    | The pulse rate (PR) is displayed in a parameter field.  The plethysmogram is displayed in a waveform field.  Any further required parameters are                                                           |               |
| Capnometry               | Assign parameter to a parameter field.  Connect a disinfected airway adapter to the CO <sub>2</sub> sensors and ensure the connecting cable is attached to the patient box.  Breathe in and out through the adapter several times.  If the CO <sub>2</sub> value, respiration rate or capnograph are not displayed in the relevant fields they may not be configured. Assign the parameters as required.                                                                                                    | displayed in the relevant fields.  The CO <sub>2</sub> value is displayed in a parameter field.  The respiration rate is displayed in a parameter field.  The capnograph is displayed in a waveform field. |               |

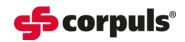

|                     |                                                                | ,                                                                                                    |
|---------------------|----------------------------------------------------------------|----------------------------------------------------------------------------------------------------|
|                     | Connect a temperature sensor to the                            | Display of the room temperature.                                                                                                    |
|                     | patient box.                                                   | The Account of the Control of the Control of the Co |
|                     | If the temperature value is not                                | The temperature value increases when                                                                                                    |
| Temperature         | displayed in a parameter field, it may                         | the sensor is in your hand.                                                                                                    |
| Measurement         | not be configured.                                             |                                                                                                    |
| Measurement         | Select the parameter field in which the value should be shown  |                                                                                                    |
|                     | Hold the temperature sensor in your                            |                                                                                                    |
|                     | hand.                                                          |                                                                                                    |
|                     | Perform a blood pressure                                       | The NIBP value is displayed in a                                                                                                    |
|                     | measurement on a volunteer with the                            | parameter field.                                                                                                    |
|                     | NIBP cuff.                                                     | parameter neidi                                                                                                    |
|                     | If the NIBP value is not displayed in a                        |                                                                                                    |
| NIBP                | parameter field, it may not be                                 |                                                                                                    |
|                     | configured.                                                    |                                                                                                    |
|                     | Select the parameter field in which the                        |                                                                                                    |
|                     | value should be shown.                                         |                                                                                                    |
|                     | Test the ability to calibrate the                              | After successful calibration, a pressure                                                                                                    |
|                     | transducer by exposing the transducer                          | of 0/0 mmHg is displayed.                                                                                                    |
|                     | to atmospheric pressure.                                       |                                                                                                    |
|                     | Select in the main menu "IBP" then                             |                                                                                                    |
|                     | "Calibr. P1"                                                   |                                                                                                    |
| Invasive Blood      | Perform the functional test according to                       | An invasive blood pressure is displayed                                                                                                    |
| Pressure            | the operating instructions for the                             | in the parameter or waveform field                                                                                                    |
| Measurement         | transducer.                                                    | after the functional check is complete.                                                                                                    |
| (IBP)               | If the measured value of IBP is not                            |                                                                                                    |
|                     | displayed in a parameter or waveform                           | The displayed pressure waveform                                                                                                    |
|                     | field, it may not be configured.                               | shows scaling.                                                                                                    |
|                     | Select the parameter field in which the value should be shown. |                                                                                                    |
|                     | To test the CPR function and the CPR                           | The compression rate (CPR Rate) is                                                                                                    |
|                     | sensor, select the manual mode of the                          | displayed in a parameter field.                                                                                                    |
|                     | defibrillator.                                                 |                                                                                                    |
|                     | Connect the CPR sensor to the                                  | The CPR chart is displayed in a                                                                                                    |
|                     | intermediate cable attached to the                             | waveform field.                                                                                                    |
|                     | patient box.                                                   |                                                                                                    |
| <b>CPR Feedback</b> | Move the CPR sensor up and down, at                            |                                                                                                    |
|                     | approximate compression rate.                                  |                                                                                                    |
|                     | If the CPR rate or chart is not displayed                      | Speech and text messages "Push                                                                                                    |
|                     | in the parameter or waveform field, it                         | harder", "Good compressions" and                                                                                                    |
|                     | may not be configured.                                         | "Fully release" are issued.                                                                                                    |
|                     | Assign the display to a parameter or                           |                                                                                                    |
|                     | waveform field.                                                | A francisco ( ) ( ) ( ) ( ) ( ) ( )                                                                                                    |
|                     | Check in the operation browser                                 | A free memory space of at least 25% is                                                                                                    |
| Memory Card         | whether there is sufficient memory                             | indicated.                                                                                                    |
|                     | space for further missions.                                    | Visual and audible alarm signals are                                                                                                    |
|                     | Connect sensor for each parameter to be checked.               | Visual and audible alarm signals are issued.                                                                                                    |
| Alarm               |                                                                | 133000.                                                                                                    |
| Function Test       | Change upper or lower alarm limits to                          |                                                                                                    |
|                     | provoke an alarm.                                              |                                                                                                    |

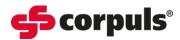

| *Use the <b>Check Box</b> when completing the individual components of the <b>Monthly Function (</b> | <b>Checks</b> for |
|----------------------------------------------------------------------------------------------------|-------------------|
| the corpuls3.                                                                                        |                   |

\* For the permanent display of a parameter, the configuration will need to be saved on the device by an authorised person, in keeping with the configuration agreed by the organisation's clinical lead(s).